МИНОБРНАУКИ РОССИИ **ФЕДЕРАЛЬНОЕ ГОСУДАРСТВЕННОЕ БЮДЖЕТНОЕ ОБРАЗОВАТЕЛЬНОЕ УЧРЕЖДЕНИЕ ВЫСШЕГО ОБРАЗОВАНИЯ «ВОРОНЕЖСКИЙ ГОСУДАРСТВЕННЫЙ УНИВЕРСИТЕТ» (ФГБОУ ВО «ВГУ»)**

**УТВЕРЖДАЮ**

Заведующий кафедрой *МО ЭВМ*

*Абрамов Г. В.*

23.03.2024 г.

# **РАБОЧАЯ ПРОГРАММА УЧЕБНОЙ ДИСЦИПЛИНЫ**

## **Б1.O.34 Компьютерная графика**

**1. Код и наименование направления подготовки/специальности:** 

**02.03.02 Фундаментальная информатика и информационные технологии**

**2. Профиль подготовки/специализация:**

**инженерия программного обеспечения**

- **3. Квалификация (степень) выпускника: бакалавр**
- **4. Форма обучения: очная**
- **5. Кафедра, отвечающая за реализацию дисциплины: МО ЭВМ**
- **6. Составители программы: Трофименко Елена Владимировна кандидат физико-математических наук**
- **7. Рекомендована: НМС факультета ПММ протокол №5 от 22.03.2024 г.**

\_\_\_\_\_\_\_\_\_\_\_\_\_\_\_\_\_\_\_\_\_\_\_\_\_\_\_\_\_\_\_\_\_\_\_\_\_\_\_\_\_\_\_\_\_\_\_\_\_\_\_\_\_\_\_\_\_\_\_\_\_\_\_\_\_\_ \_\_\_\_\_\_\_\_\_\_\_\_\_\_\_\_\_\_\_\_\_\_\_\_\_\_\_\_\_\_\_\_\_\_\_\_\_\_\_\_\_\_\_\_\_\_\_\_\_\_\_\_\_\_\_\_\_\_\_\_\_\_\_\_\_\_

**8. Учебный год:2026-2027 Семестр(ы): 6**

## 9. Цели и задачи учебной дисциплины:

# Цепи:

- сформировать способность применять фундаментальные знания при создании 3D сцены:

- познакомить студентов с основными графическими библиотеками, методами и подходами при создании 3D сцен и освещения.

- познакомить студентов с особенностями текстур и их наложения на объект.

## Задачи

- сформировать и развить навыки работы с графической библиотекой OpenGL;

- обучить применять готовые решения и модули при проектировании трехмерных сцен;

- познакомить и сформировать навыки установки различных типов освещения в трехмерных сценах.

10. Место учебной дисциплины в структуре ООП: Дисциплина «Компьютерная графика» входит в обязательную часть программы бакалавриата (Б1.О). Изучение данного курса должно базироваться на знании обучающимися «Математический анализ», «Информатика и программирование», «Пакеты прикладных программ»,

## 11. Планируемые результаты обучения по дисциплине/модулю (знания, умения, навыки), соотнесенные с планируемыми результатами освоения образовательной программы (компетенциями выпускников): ОПК-1.1, ОПК-1.2, ОПК-1.3

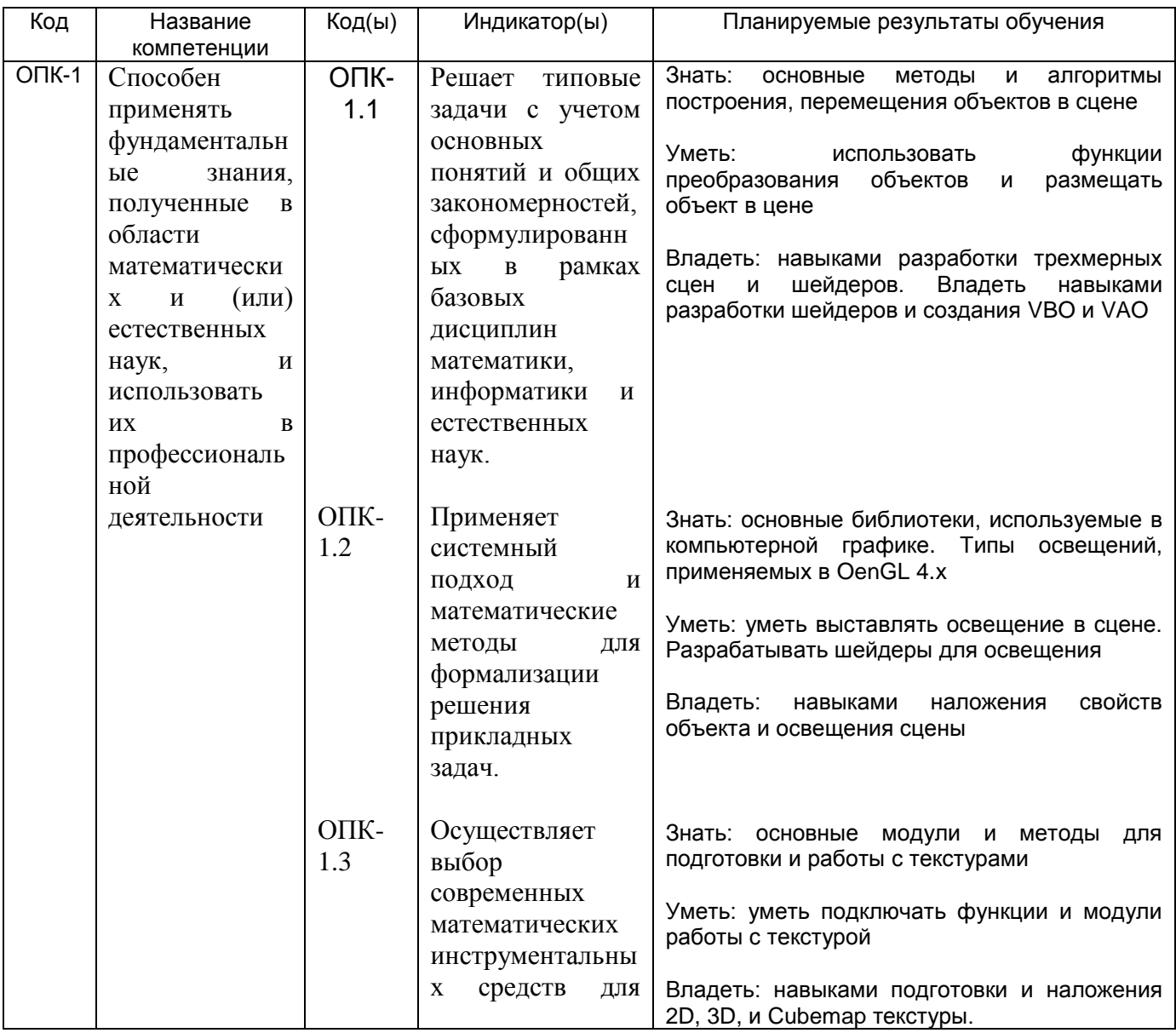

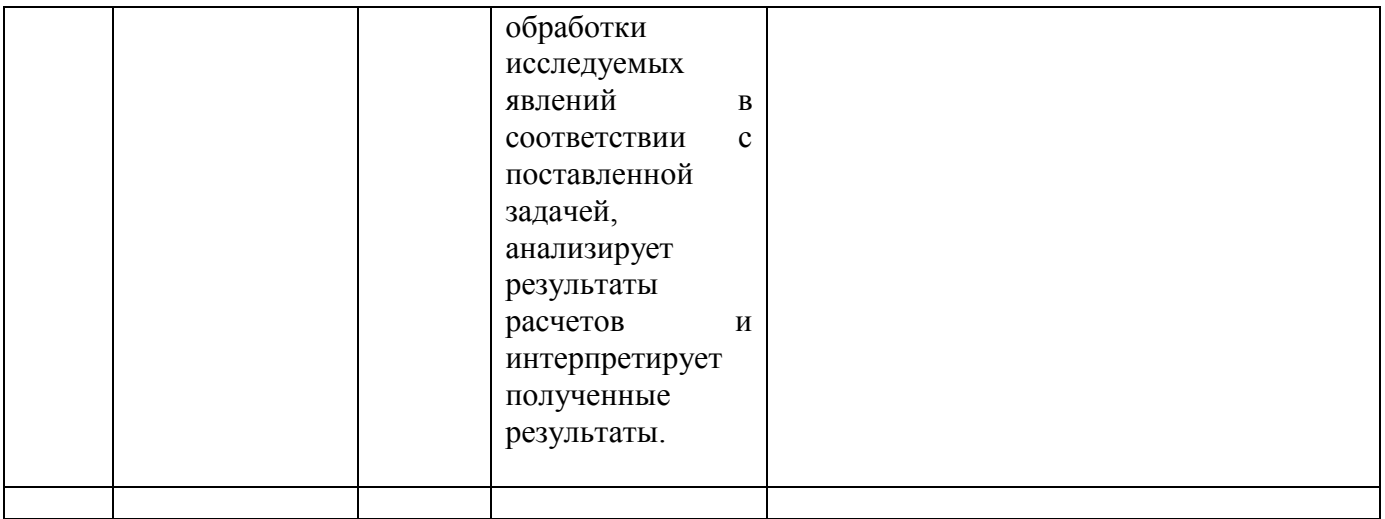

**12. Объем дисциплины в зачетных единицах/час.**(*в соответствии с учебным планом)* **— 2**/72.

**Форма промежуточной аттестации***(зачет/экзамен) зачет*.

# **13. Виды учебной работы**

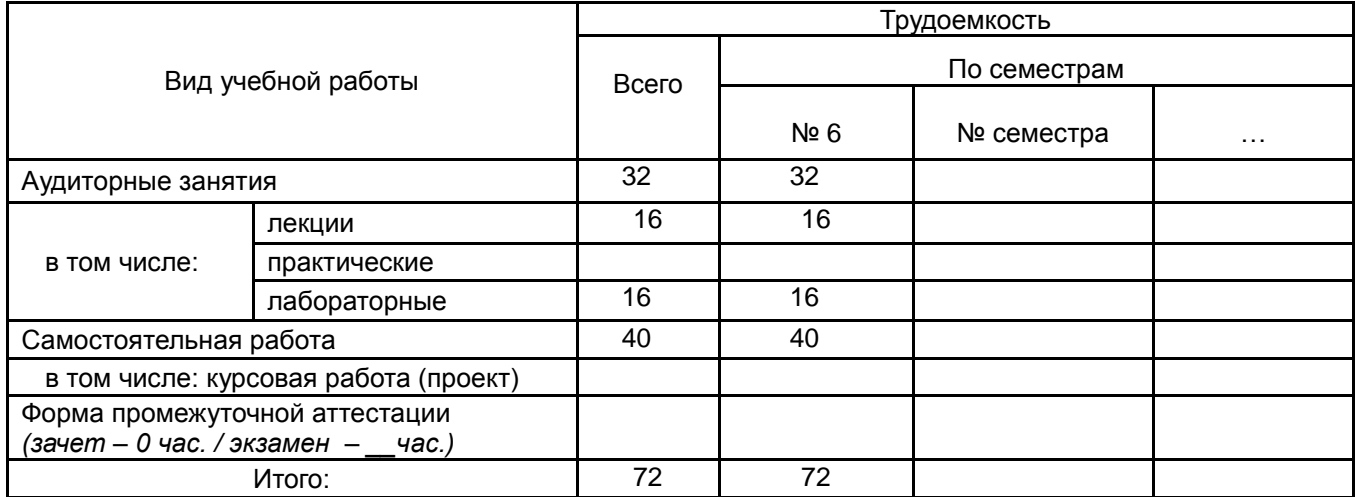

# **13.1. Содержание дисциплины**

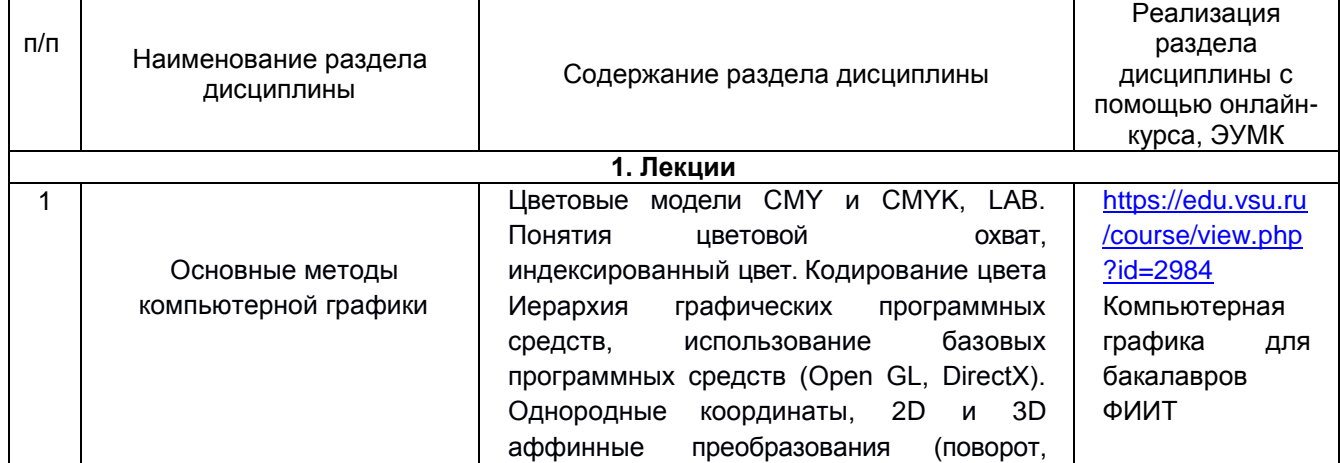

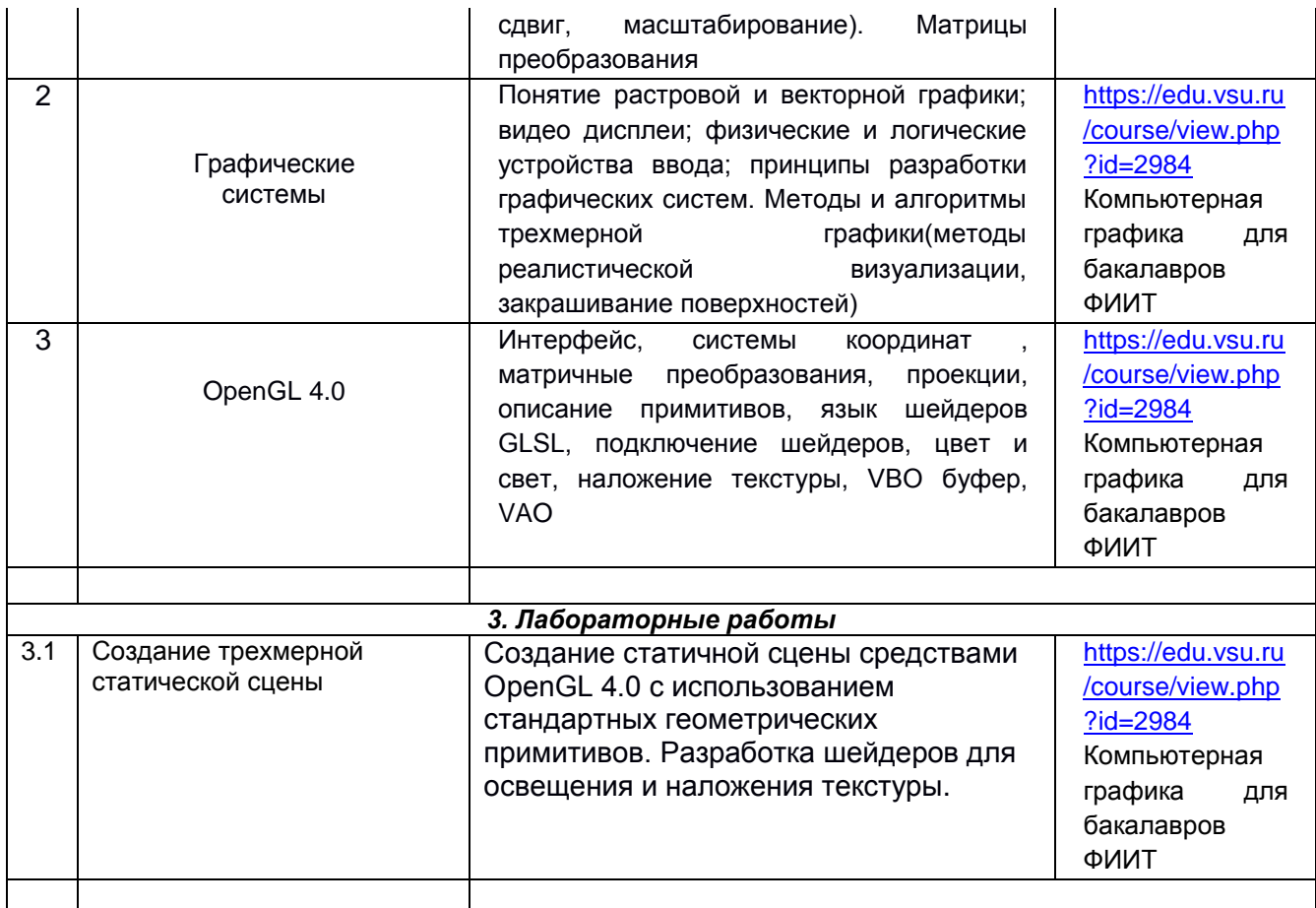

#### **13.2. Темы (разделы)** дисциплины и виды занятий

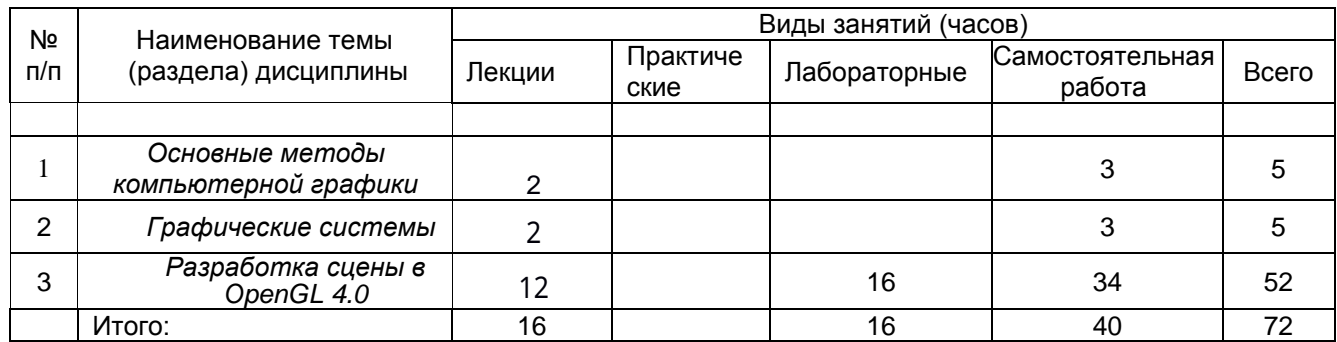

## **14. Методические указания для обучающихся по освоению дисциплины**

*Работа с конспектами лекций, выполнение лабораторных заданий, заданий текущей и промежуточной аттестаций. При использовании дистанционных образовательных технологий и электронного обучения выполнять все указания преподавателей по работе на LMS-платформе, своевременно подключаться к online-занятиям*, *соблюдать рекомендации по организации самостоятельной работы*

## **15. Перечень основной и дополнительной литературы, ресурсов интернет,**

**необходимых для освоения дисциплины** *(список литературы оформляется в соответствии с требованиями ГОСТ и используется общая сквозная нумерация для всех видов источников)* а) основная литература:

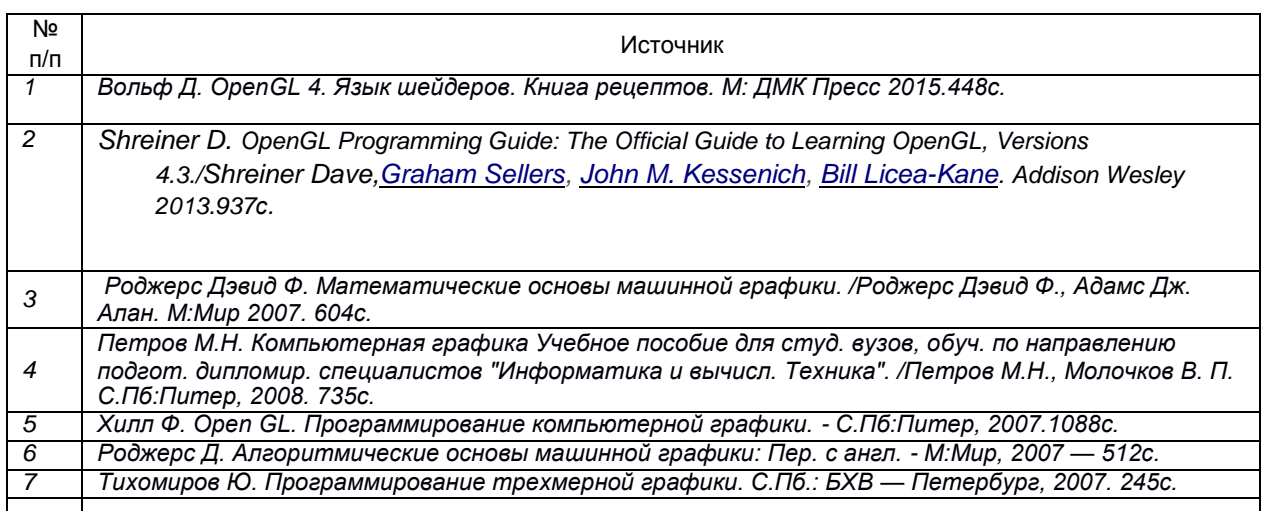

б) дополнительная литература:

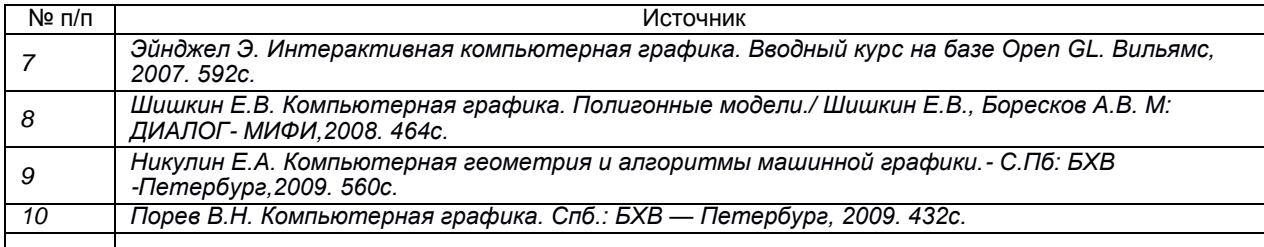

в) информационные электронно-образовательные ресурсы (официальные ресурсы интернет)\***:**

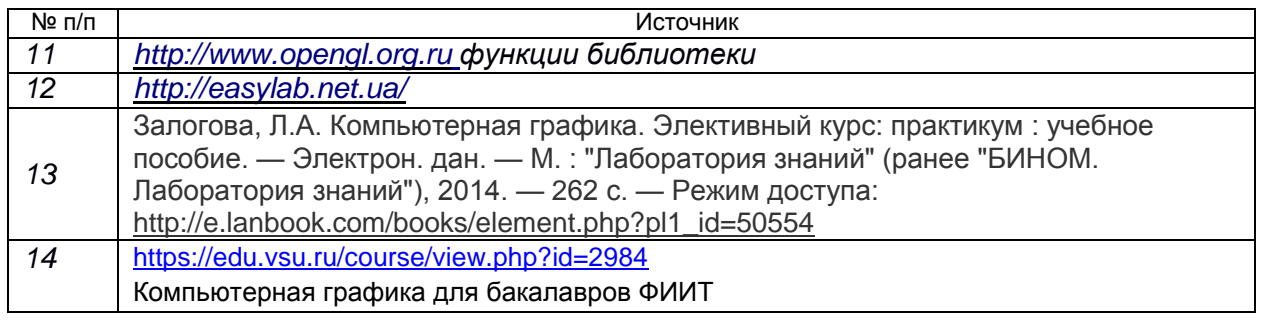

\* Вначале указываются ЭБС, с которыми имеются договора у ВГУ, затем открытые электроннообразовательные ресурсы

#### **16. Перечень учебно-методического обеспечения для самостоятельной работы**

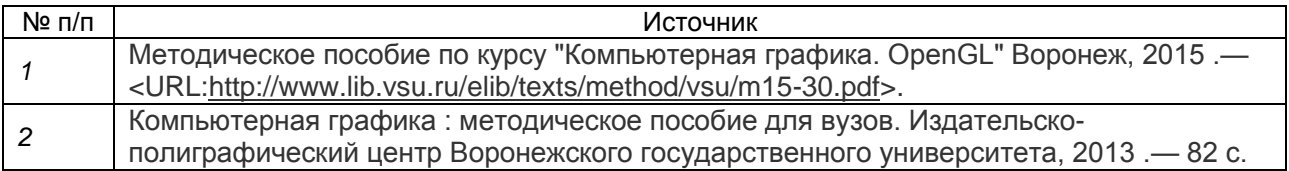

### **17. Информационные технологии, используемые для реализации учебной дисциплины, включая программное обеспечение и информационно-справочные системы (при необходимости)**

Для реализации учебного процесса используется бесплатная полнофункциональная интегрированная среда разработки Visual Studio Community 2017 и выше с подключением библиотеки OpenGl 4.0. Дисциплина реализуется с применением электронного обучения и дистанционных образовательных технологий. Для организации занятий рекомендован онлайн-курс «Компьютерная графика для бакалавров ФИИТ», размещенный на платформе Электронного университета ВГУ (LMS moodle), а также Интернет-ресурсы, приведенные в п.15в.

### **18. Материально-техническое обеспечение дисциплины:**

1. Мультимедийная лекционная аудитория (корп. 1, ауд. 433), рабочее место преподавателя ПК Intel Pentium DualCore, мультимедиа-проектор Optoma EP780, микрофон, аудиосистема. Доски меловые 2 шт., столы 60 шт., лавки 30 шт. доступ к фондам учебно-методической документации, электронным библиотечным системам, выход в Интернет.

2. Компьютерный класс (корп. 1, ауд. 20) Коммутатор HP ProCurve 1400-24G, Мультимедиа-проектор Acer x1161, ПК Intel Core i3 4160 (3600) (14 шт.), ПК AMD Phenom II X4 (10 шт.), ПК AMD Athlon 64 X2 (1 шт.). Специализированная мебель; столы 16 шт, стулья 20 шт., доступ к фондам учебно-методической документации, электронным библиотечным системам, выход в Интернет.

#### **19. Фонд оценочных средств:**

Порядок оценки освоения обучающимися учебного материала определяется содержанием следующих разделов дисциплины:

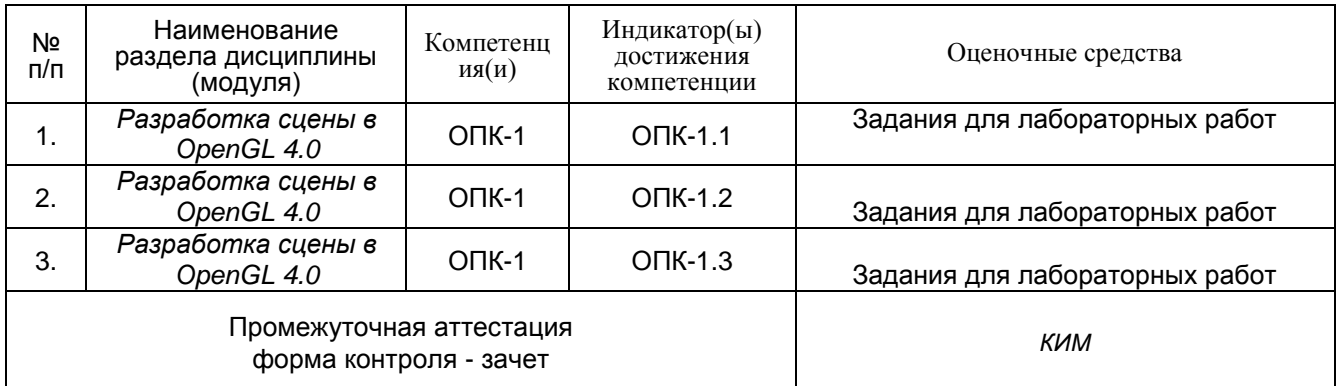

## **20 Типовые оценочные средства и методические материалы, определяющие процедуры оценивания**

#### **20.1 Текущий контроль успеваемости**

#### **Пример:**

1. Знание структуры современных графических систем. Знать правила разработки интерфейсов.

2. Умение использовать основные приемы и методы программирования для построения алгоритмов задач по созданию и освещению сцены.

3. Владение навыками тестирования и отладки программных модулей, реализованных на языке  $C++$ .

4. Знание подключения программ шейдеров и использования текстур.

5. Умение программирования специальных программ шейдеров; формировать VBO и VAO.

6. Умение разрабатывать алгоритмы решения задач обработки данных на GPU при отрисовки сцен и использовании текстур

Для оценивания результатов обучения на зачете используется – зачтено, не зачтено

#### Перечень лабораторных заданий

Индивидуальные творческие задания (проекты): Целью задания является создание изображения заданной трехмерной статичной сцены средствами OpenGL с использованием, возможно, стандартных геометрических примитивов. Требуется создать изображение сцены Cornell Box. Эта классическая сцена представляет собой комнату кубического вида, с отсутствующей передней стенкой. В комнате находятся геометрические предметы различных форм и свойств (кубы,

параллелепипеды, шары), и протяженный источник света на потолке. Присутствует также камера с заданными параметрами (обычно она расположена так, чтобы была видна вся комната).

1 Реализовать сцену, приведенную на рисунке

2 Реализовать сцену, но на переднем плане куб заменить сферой.

3. Реализовать сцену, но на переднем плане куб заменить пирамидой

#### Описание технологии проведения

Оценка знаний, умений и навыков, характеризующая этапы формирования компетенций в рамках изучения дисциплины осуществляется в ходе текущей и промежуточной аттестаций.

Текущая аттестация проводится в соответствии с Положением о текущей аттестации обучающихся по программам высшего образования Воронежского государственного университета. Текущая аттестация проводится в формах: устного опроса; защиты лабораторных работ, выполнения контрольных работ.

Промежуточная аттестация проводится в соответствии с Положением о промежуточной аттестации обучающихся по программам высшего образования. Промежуточная аттестация по итогам освоения дисциплины проводится в форме зачета. Для получения положительной итоговой оценки необходимо выполнение всех лабораторных и контрольных работ.

При оценивании используется следующая шкала:

Зачтено ставится, если обучающийся демонстрирует соответствие знаний, умений, навыков приведенным в таблицах показателям, свободно оперирует приобретенными знаниями, умениями, применяет их при решении практических задач. При этом

Сформированные знания структуры современных графических интерфейсов; основных этапов разработки интерфейсов приложения; основ работы с OpenGL4.0

Сформированные умения использовать основные приемы и методы программирования с использованием библиотеки OpenGL4.x для построения алгоритмов решения конкретных учебных задач; исполнять и производить отладку программ на ЭВМ;

Сформированные тестирования и отладки работы цвета и размещения камеры

Сформированные знания понятия шейдеры и шейдерных переменных: uniform, attribute, varying. Сформированные умения программирования специальных алгоритмов;

Сформированные знания основ объектно-ориентированного программирования

Не зачтено ставится, если обучающийся демонстрирует явное несоответствие знаний, умений, навыков приведенным в таблицах показателям.

#### 20.2 Промежуточная аттестация

Промежуточная аттестация по дисциплине осуществляется с помощью следующих оценочных средств: тесты с выбором ответа (ОПК-1.3, ОПК-1.2, ОПК-1.1) Пример теста:

Какой шейдер отвечает за отображение текстуры на экране?

- C фрагментный
- C вершинный

О геометрический Правильный ответ: фрагментный

Что позволяет VBO(буфер массива вершин)?

- О выделять и размещать вершинные данные (координаты вершин) непосредственно в GPU
- C группировать вершинные данные
- O позволяют быстро обрабатывать вершинные данные

Правильный ответ: выделять и размещать вершинные данные (координаты вершин) непосредственно в GPU

Что выполняет функция glCompileShader()?

- C прикрепляет шейдер к программе -объекту
- $\circ$ создает шейдер
- О задает компилируемый шейдер

Правильный ответ: прикрепляет шейдер к программе -объекту

Какую функцию необходимо вызвать из библиотеки glm для осуществления аффинного преобразования матриц - поворот в OpenGl?

- $\circ$ translate $(x,y,z)$
- О Rotete(angle, Raxis)
- О  $scale(x,y,z)$

Правильный ответ: Rotete(angle, Raxis)

Какую матрицу применяют для преобразования модельных координат в мировые?

- О видовую матрицу
- C модельную матрицу

матрицу проекции Правильный ответ: модельную матрицу

#### Описание технологии проведения

Текущая аттестация проводится на занятии одновременно во всей учебной группе в виде теста в электронной образовательной среде «Электронный университет ВГУ», адрес курса https://edu.vsu.ru/course/view.php?id=2984 Тест составляется из материалов ФОСа, формируется системой автоматически путём добавления случайных вопросов, количество которых соответствует образцу билета. Большая часть вопросов проверяется автоматически, проверки преподавателем с ручным оцениванием требуют только отдельные вопросы, представленные в

форме эссе. Ограничение по времени на каждую попытку — 20 минут, количество попыток — 1, выставление окончательной оценки — по высшему баллу.»

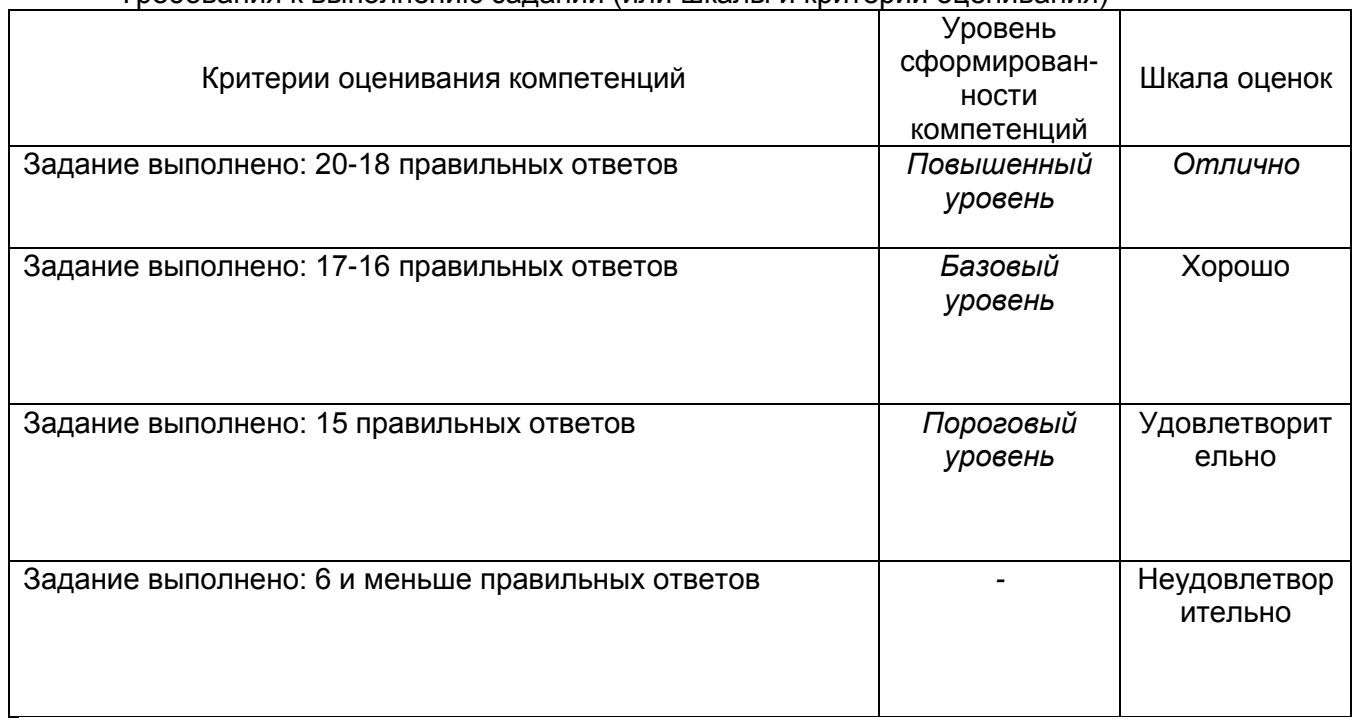

### Требования к выполнению заданий (или шкалы и критерии оценивания)